# Gestione della memoria

Gestione della memoria centrale

- o Concetti generali.
- o Swapping.
- o Allocazione contigua di memoria.
- o Paginazione.
- o Segmentazione.
- o Segmentazione con paginazione.
- o Esempio: Pentium Intel

### Background

- | Un programma deve essere portato (dal disco) in memoria <sup>e</sup> inserito all'interno di un processo per essere eseguito
- | La memoria principale e i registri sono le uniche memorie che la CPU può accedere direttamente
- | I registri richiedono un ciclo di clock della CPU (o meno)
- o La memoria centrale può richiedere diversi cicli
- | La Cache si trova tra la memoria centrale e i registri di CPU
- | Un meccanismo di protezione della memoria è richiesto per assicurare una corretta modalità di funzionamento

### Registri base and limite

| Una coppia di registri **base** <sup>e</sup> **limit** definiscono lo spazio di indirizzamento logico di un processo

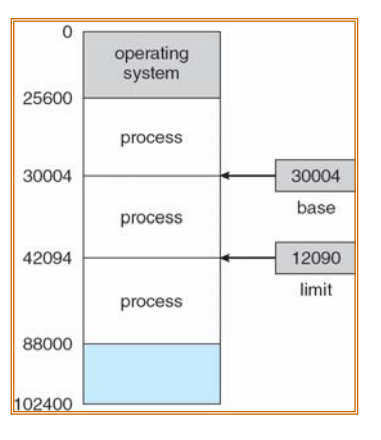

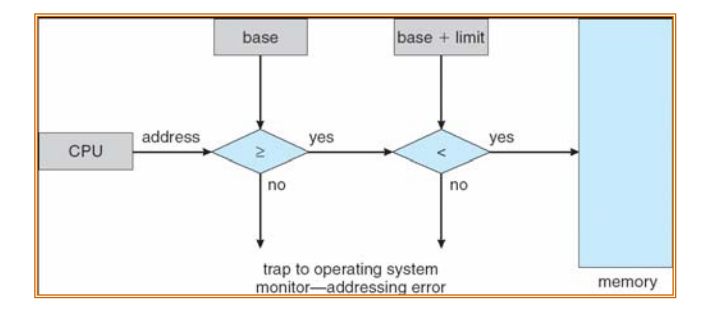

### Supporto hardware Supporto hardware  $\left| \begin{array}{ccc} \bullet & \bullet & \bullet & \bullet \end{array} \right|$  Generazione degli indirizzi di memoria

Il collegamento delle istruzioni e dei dati agli indirizzi di memoria può essere effettuato in:

- o Fase (o tempo) di compilazione: se in fase di compilazione si conosce dove il processo risiederà in memoria, allora si può generare un codice assoluto;
- | **Fase di caricamento**: se al momento della compilazione non è noto dove risiederà in memoria il processo, il compilatore deve generare un codice rilocabile.
- | **Fase (o tempo) di esecuzione**: se il processo può venire spostato, durante l'esecuzione, da un segmento di memoria a un altro, allora il collegamento deve essere ritardato fino al momento dell'esecuzione. Necessita di supporto hardware.

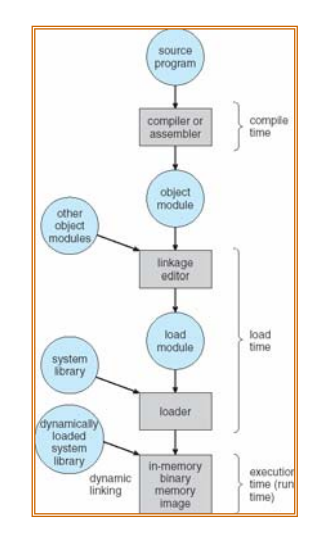

# Programma utente Spazio di indirizzamento logico e spazio di indirizzamento logico e spazio di indirizzamento fisico

- o  $\:$ Il concetto di *spazio di indirizzamento logico* collegato ad un separato spazio di indirizzamento fisico è basilare per un'adeguata gestione della memoria.
	- $\bullet$  *Indirizzo logico* indirizzo generato dalla CPU; anche definito come indirizzo virtuale.
	- *Indirizzo fisico* **indirizzo visto dalla memoria.**
- | Fase di compilazione e di caricamento: indirizzi logici e fisici identici.
- | Fase di esecuzione: indirizzi logici e fisici diversi.

### Unità di gestione della memoria centrale (MMU)

- | Dispositivo hardware che realizza la trasformazione degli indirizzi virtuali in indirizzi fisici in fase di esecuzione.
- o L' MMU, ad ogni indirizzo generato da un processo, aggiunge il valore contenuto nel registro di rilocazione nel momento in cui l'indirizzo è trasmesso alla memoria.
- o  $\:$ Il programma utente interagisce con gli indirizzi logici; non vede mai gli indirizzi fisici reali.

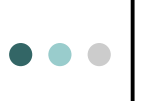

### Rilocazione dinamica mediante un registro di rilocazione

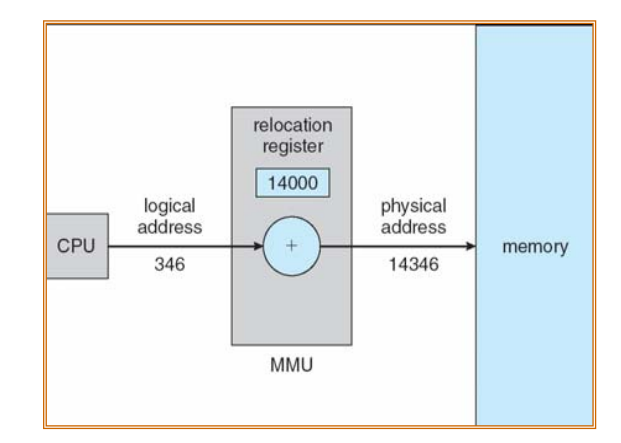

### Caricamento dinamico

- | Una procedura non è caricata finchè non è chiamata.
- | Migliore utilizzo dello spazio di memoria; una procedura inutilizzata non viene mai caricata.
- | Utile quando sono necessarie grandi quantità di codice per gestire situazioni che si presentano raramente.
- o  $\,$  Non richiede un supporto speciale da parte del sistema operativo.

### Collegamento dinamico

- | Il collegamento è posposto fino al tempo di esecuzione.
- o Una piccola parte di codice (*stub*) specifica come individuare la procedura desiderata residente in memoria.
- | Lo stub è rimpiazzato con l'indirizzo della procedura che viene eseguita.
- o  $\:$  Il sistema operativo deve controllare che la procedura necessaria sia nello spazio di indirizzamento del processo.
- | Il collegamento dinamico è particolarmente utile per le librerie.

### Swapping

- | Un processo può essere temporeamente spostato e poi riportato in memoria centrale (swap out, swap in).
- | Memoria temporanea (disco): memorizza le copie delle immagini di memoria centrale per tutti i processi, e fornisce accesso diretto a queste immagini.
- | Roll out, roll in variante dello swapping usata per algoritmi di schedulazione basati su priorità.
- | La maggior parte del tempo di swap è tempo di trasferimento; il tempo totale di trasferimento è direttamente proporzionale alla quantità di memoria interessata.
- o Versioni modificate di swapping si trovano in molti sistemi operativi (ad esempio UNIX, Linux, e Windows).

### Veduta schematica dello swapping

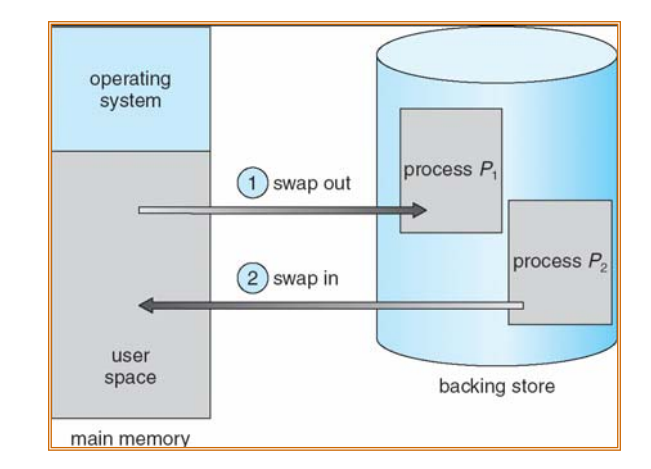

### Allocazione contigua di memoria

- | La memoria centrale è normalmente divisa in due partizioni:
	- $\bullet\;$  Sistema operativo residente, collocato nella memoria bassa con il vettore degli interrupt.
	- $\bullet$  Processi dell'utente collocati nella memoria alta.
- | Allocazione a partizione singola
	- $\bullet~$  Il registro di rilocazione serve per proteggere il sistema operativo dai processi dell'utente ed i processi tra di loro.
	- **Il** registro di rilocazione contiene il valore del più piccolo indirizzo fisico; il registro limite contiene l'intervallo degli indirizzi logici.

### Allocazione contigua di memoria

- | Allocazione con partizioni multiple:
	- **blocchi di memoria libera di varie dimensioni (hole) sono** sparsi nella memoria centrale.
	- $\bullet$  Quando un processo arriva, il sistema cerca nell'insieme un blocco libero abbastanza grande per questo processo.
	- $\bullet~$  Il sistema operativo controlla le informazioni su: a) partizioni allocate b) partizioni libere (hole)

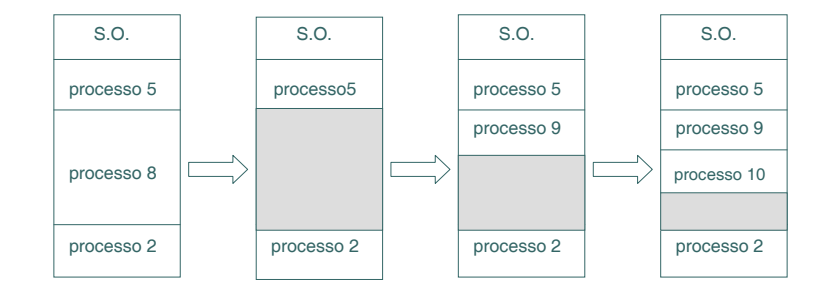

### Problema dell'allocazione dinamica della memoria centrale

Come soddisfare una richiesta di dimensione n da una lista di blocchi liberi?

- | **First-fit**: assegna il primo blocco libero abbastanza grande per contenere lo spazio richiesto.
- | **Best-fit**: assegna il più piccolo blocco libero abbastanza grande.
- | **Worst-fit**: assegna il più grande blocco libero.

Sia il metodo first-fit sia quello best-fit sono migliori del metodo worst-fit in termini di tempo e di utilizzo della memoria centrale.

### Frammentazione

- | **Frammentazione esterna** <sup>c</sup>'è abbastanza spazio totale di memoria centrale per soddisfare una richiesta, ma gli spazi disponibili non sono contigui
- | **Frammentazione interna** la memoria centrare allocata ad un processo può essere un po' più grande di quella richiesta.
- | Ridurre la frammentazione esterna attraverso la compattazione:
	- $\bullet\,$  Fondere i contenuti della memoria centrale per avere tutta la memoria centrale libera in un grande blocco.
	- La compattazione è possibilie solo se la rilocazione è dinamica ed è fatta al momento dell'esecuzione.
	- $\bullet\,$  Problema dei dispositivi di I/O:
		- Un processo è fermo in memoria mentre compie I/O.
		- Fare I/O soltanto in buffer del SO.

# Paginazione

- | Lo spazio degli indirizzi fisici può essere non contiguo.
- | Suddivide la memoria fisica in blocchi (**frame**) (la dimensione è una potenza di 2, e.g., 512 byte, 8192 byte …).
- | Divide la memoria logica in blocchi delle stesse dimensioni chiamati **pagine**.
- o Mantiene traccia di tutti i frame liberi.
- o Per eseguire un processo di *n* pagine, bisogna trovare *n* frame liberi e caricare le pagine nei frame.
- o Impostare una tabella delle pagine per tradurre gli indirizzi logici in indirizzi fisici.

### Schema di traduzione dell'indirizzo

- | Ogni indirizzo generato dalla CPU è diviso in due parti:
	- *Numero di pagina (p)* usato come indice nella *tabella* delle pagine che contiene l'indirizzo di base di ogni frame nella memoria fisica.
	- *Spiazzamento nella pagina (d)* **combinato con l'indirizzo** di base per calcolare l'indirizzo di memoria fisica che viene mandato all'unità di memoria centrale.

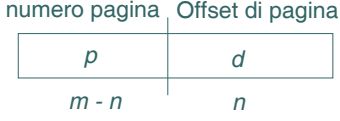

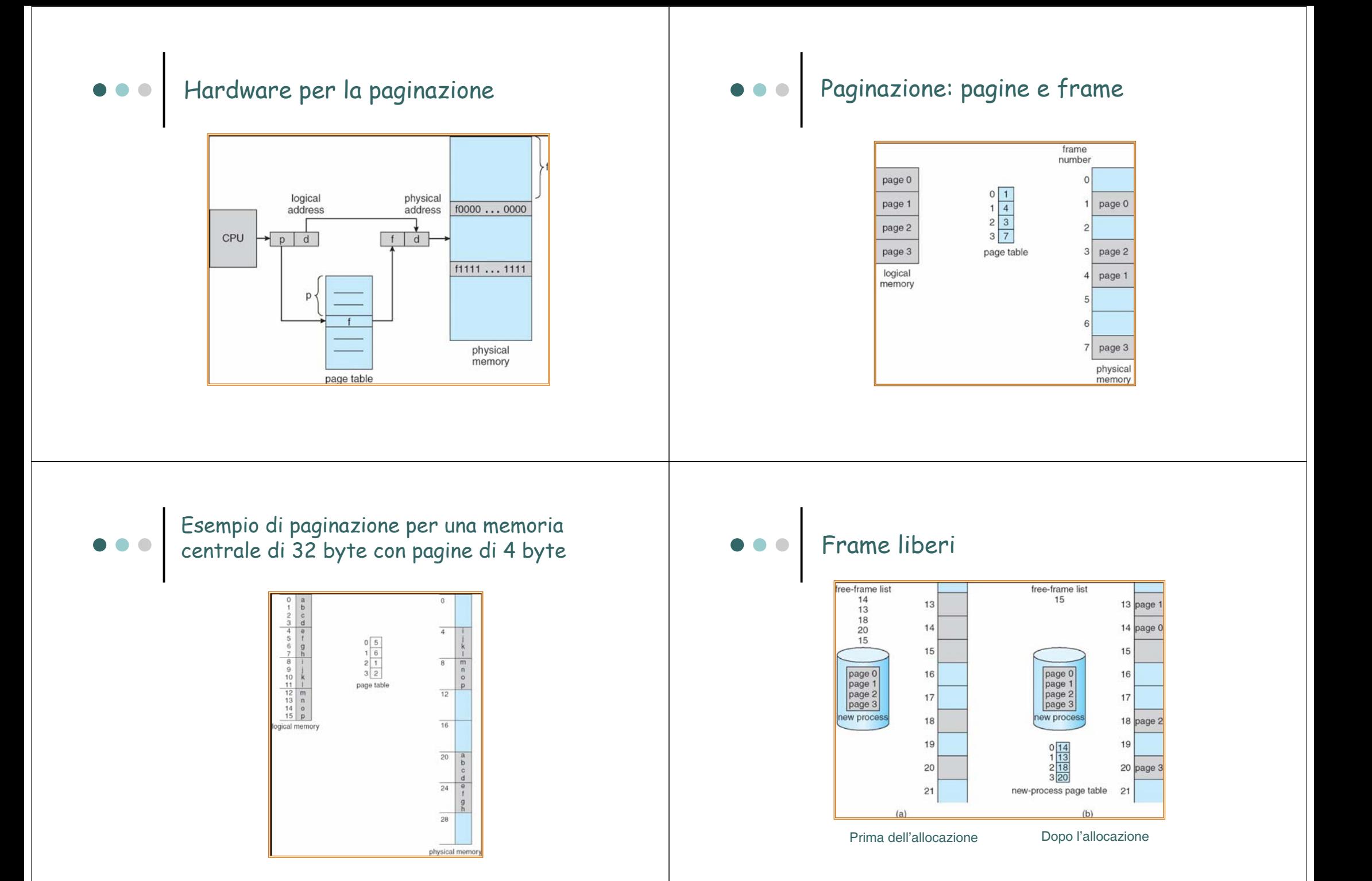

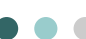

### Implementazione di una tabella di pagine

- | La tabella delle pagine è mantenuta nella memoria centrale.
- o Il *registro base della tabella delle pagine (*PTBR) punta alla tabella.
- | Ogni accesso ai dati/istruzione richiede due accessi alla memoria: uno per la tabella delle pagine e uno per i dati/istruzione.
- | Il problema dei due accessi alla memoria puà essere risolto attraverso l'uso di una speciale piccola cache per l'indicizzazione veloce detta **memoria associativa** (o translation look-aside buffer – TLB).

# TLB

| Memoria associativa – ricerca parallela:

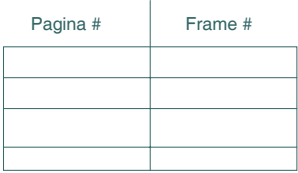

Traduzione dell'indirizzo (N, F)

- $\bullet~$  Se N si trova nella memoria associativa, ottiene il numero del frame F.
- Altrimenti ottiene il numero del frame dalla tabella in memoria centrale.
- $\bullet\,$  Uso dell' ASID (address-space identifier) in alcune TLB

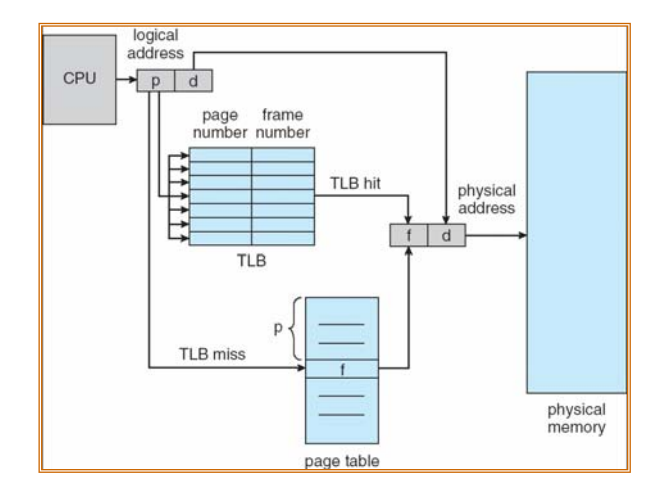

# Hardware per paginazione con TLB  $\qquad \qquad \qquad \qquad \qquad$   $\bullet \bullet \qquad$  Tempo di accesso effettivo

- | Associative Lookup = <sup>ε</sup> unità di tempo.
- | Si assuma che il tempo di ciclo di memoria è 1 microsecondo.
- o Tasso di accesso con successo (*hit ratio)* frequenza delle volte che un particolare numero di pagina viene richiesto nella TLB.
- $\,$ o  $\,$  Tasso di accesso con successo =  $\alpha$
- o Tempo di accesso effettivo (EAT) EAT =  $(1 + \varepsilon) \alpha + (2 + \varepsilon)(1 - \alpha)$ = 2 + ε – α

### Protezione della memoria centrale

- | La protezione della memoria centrale in ambiente paginato è ottenuta mediante bit di protezione associati ai frame.
- | Un bit di validità/invalidità è associato ad ogni elemento della tabella:
	- **"**valido" indica che la pagina associata è nello spazio degli indirizzi logici del processo ed è quindi una pagina legale.
	- **"**non valido" i**ndica che la pagina** non è nello spazio **degli** indirizzi logici del processo.

### Bit di validità (v) o invalidità (i) in una tabella delle pagine

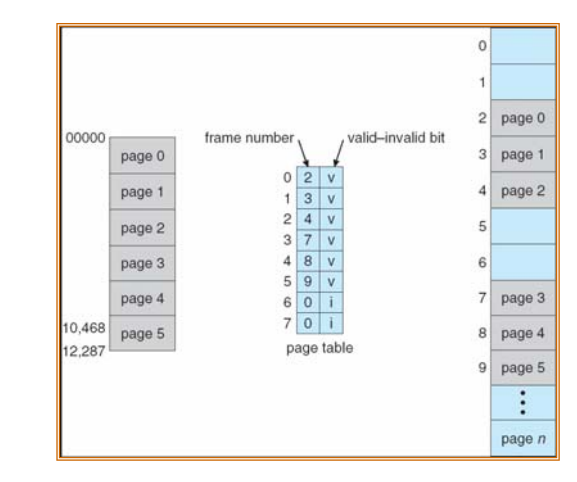

### Pagine valide di un processo

- $\,$ o $\,$  Il *registro della lunghezza della tabella delle pagine* (PTLR) indica la dimensione della tabella delle pagine del processo.
- o Permette di evitare grosse tabelle delle pagine con molte entrate associate a pagine invalide.

### Pagine condivise

- o Codice condiviso.
	- $\bullet~$  Una copia di sola lettura di codice rientrante (i.e., non automodificante) condiviso fra processi (ad esempio compilatori, sistemi a finestre).
	- $\bullet\,$  Le tabelle delle pagine dei processi associano le pagine logiche del codice agli stessi frame fisici.
- o Codice privato e dati.
	- $\bullet$  Ogni processo possiede una copia separata del codice e dei dati.
	- $\bullet\,$  Le pagine per il codice privato ed i dati possono apparire ovunque nello spazio di indirizzo logico.

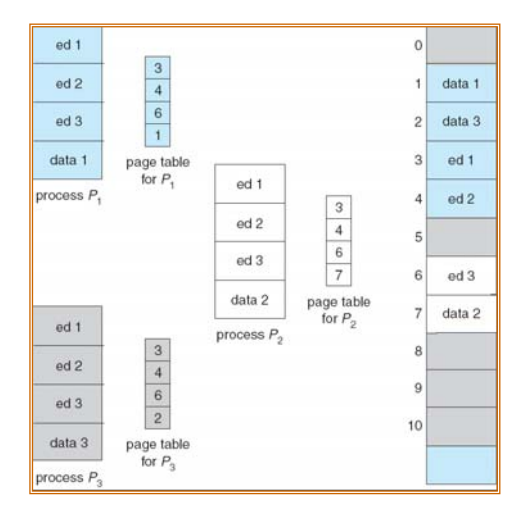

### Esempio di pagine condivise struttura della tabella delle pagine

- o Paginazione gerarchica.
- o Tabelle delle pagine con hashing.
- o Tabella delle pagine invertita.

### Paginazione gerarchica

- | Suddivide lo spazio degli indirizzi logici in più tabelle di pagine.
- o Una tecnica semplice è la tabella delle pagine a due livelli.

### Esempio di paginazione a due livelli

- o Un indirizzo logico (su una macchina a 32-bit con pagine di 4K) è diviso in:
	- $\bullet\,$  un numero di pagina di 20 bit;
	- $\bullet\,$  uno spiazzamento della pagina di 12 bit.
- | Il numero di pagina è ulteriormente diviso in :
	- $\bullet\,$  un numero di pagina da 10 bit;
	- $\bullet\,$  uno spiazzamento nella pagina da 10 bit.

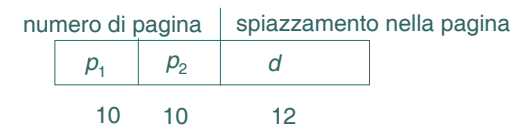

dove  $\rho_{\scriptscriptstyle I}$ è un indice per la tabella esterna, e  $\rho_{\scriptscriptstyle Z}$ rappresenta lo spostamento nella pagina della tabella interna.

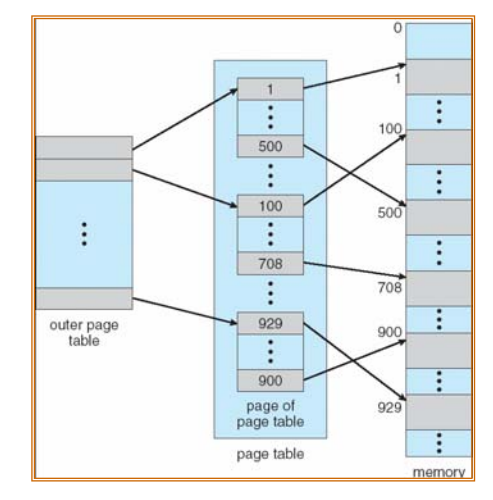

### Tabella delle pagine a due livelli Sonnich Schema di traduzione dell'indirizzo

| Traduzione dell'indirizzo per un'architettura di paginazione a due livelli a 32 bit.

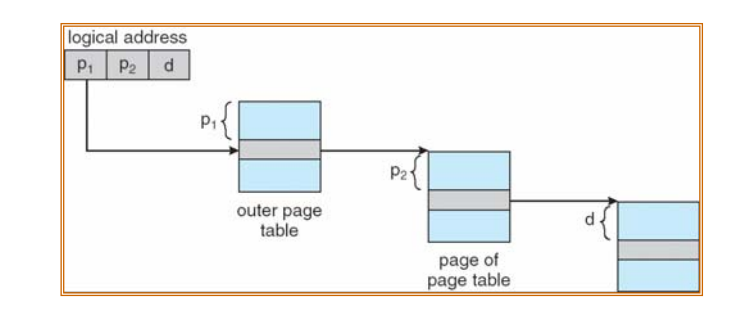

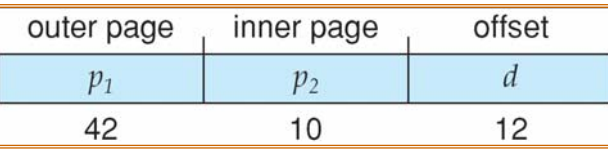

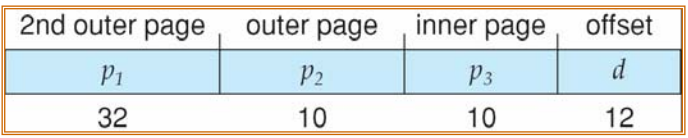

### Schema di paginazione a 3 livelli value voltante delle delle pagine con hashing

- | Comune per trattare gli spazi di indirizzamento più grandi di 32 bit.
- o  $\:$  Il numero di pagina virtuale p è l'input di una funzione hash. Il valore hash prodotto viene usato come indice nella tabella. Ogni elemento della tabella contiene una lista di coppie (numero-pagina, frame).
- | Il numero di pagina virtuale p viene confrontato con i numeri di pagina di questa lista, cercando una corrispondenza. Se viene trovata, il numero di frame fisico associato al numero di pagina viene estratto.

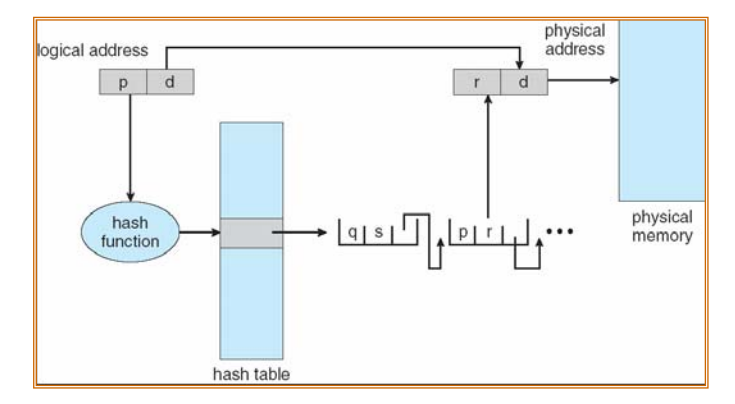

### Tabella delle pagine con hashing Tabella delle pagine invertita

- o Un elemento per ogni pagina fisica **della memoria centrale.**
- | Ciascun elemento contiene il numero della pagina logica memorizzata in quel frame fisico, con informazioni sul processo cui appartiene quella pagina.
- | Questo schema permette di diminuire la quantità di memoria centrale necessaria per memorizzare le tabelle ma aumenta il tempo necessario per cercare nella tabella quando si verifica un riferimento alla pagina.
- | Usare una tabella con hashing per limitare la ricerca a uno o al più a pochi elementi nella tabella delle pagine.

### Architettura della tabella delle pagine invertita **Segmentazione** Segmentazione

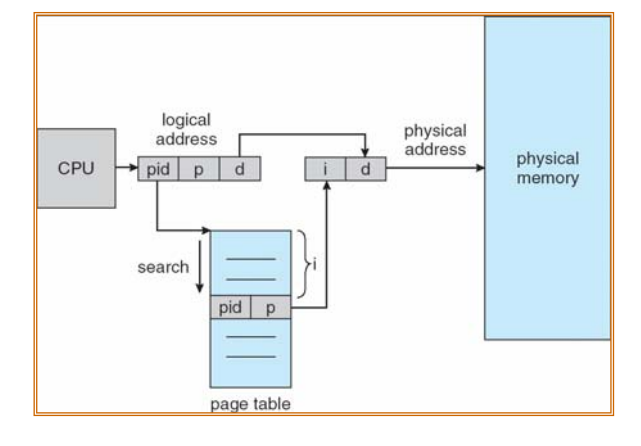

- | Schema di gestione della memoria centrale che supporta il punto di vista dell'utente della memoria centrale.
- | Lo spazio di indirizzamento logico è un insieme di segmenti. Un segmento è un'unità logica come:

programma principale, procedura, funzione, metodo, oggetto, variabili locali, blocchi comuni, stack, tavola dei simboli, array.

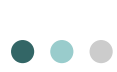

### Punto di vista dell'utente di un programma  $\begin{vmatrix} \text{begin} 1 & \text{begin} 2 & \text{begin} 2 & \text{begin}1\end{vmatrix} \end{vmatrix}$  Vista logica della segmentazione

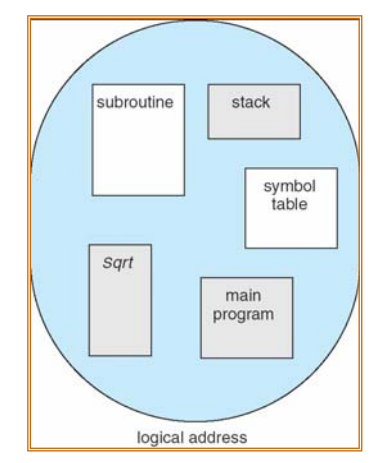

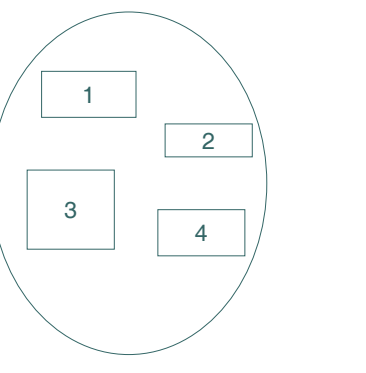

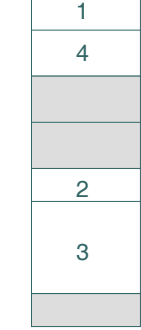

Spazio dell'utente Spazio della memoria fisica

## Architettura della segmentazione

- | Un indirizzo logico è composto da due parti:
	- <numero del segmento, spiazzamento>,
- o Tabella dei segmenti **mappa gli indirizzi bidimensionali in** indirizzi fisici; ogni elemento della tabella ha:
	- Una *base* contiene l'indirizzo fisico di partenza in cui il segmento risiede in memoria centrale.
	- **Un** *limite* **specifica la lunghezza del segmento stesso.**
- o *Registro base della tabella dei segmenti (STBR)* punta alla tabella dei segmenti in memoria.
- | Registro della lunghezza della tabella dei segmenti (STLR) indica il numero di segmenti usati dal programma; il numero del segmento  $s$  è legale se  $s$  < STLR.

## Architettura della segmentazione

- o Rilocazione:
	- **•** dinamica
	- $\bullet\,$  attraverso una tabella di segmenti
- o Condivisione:
	- segmenti condivisi
	- $\bullet\,$  stesso numero di segmenti
- | Allocazione:
	- first fit/best fit
	- $\bullet$  frammentazione esterna

### Architettura della segmentazione

- | Protezione. Ogni bit è associato ad un segmento:
	- z bit di validità = 0 <sup>⇒</sup> segmento illegale.
	- $\bullet\,$  privilegi di lettura/scrittura/esecuzione.
- $\circ$  I bit di protezione sono associati ai segmenti; la condivisione del codice si verifica solo a livello di segmento.
- | Un esempio di segmentazione è mostrato nel seguente diagramma.

### Hardware per la segmentazione

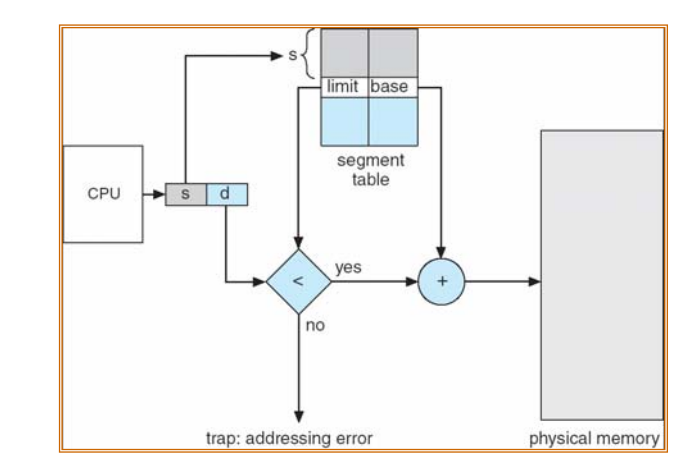

### Esempio di Segmentazione **Il Pentium Intel**

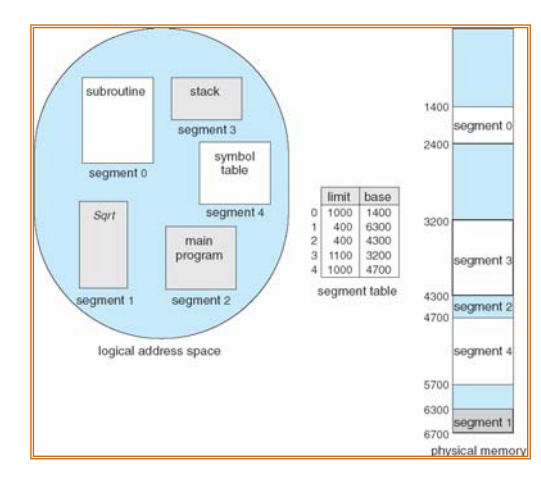

- | Supporta la segmentazione e la segmentazione paginata
- | CPU genera un indirizzo logico
	- **Passato all'unità di segmentazione** 
		- Produce indirizzi lineari
	- **·** Un indirizzo lineare viene passato all'unità di paginazione
		- Genera un indirizzo fisico nella memoria centrale
		- Le unità di segmentazione e di paginazione sono l'equivalente della MMU

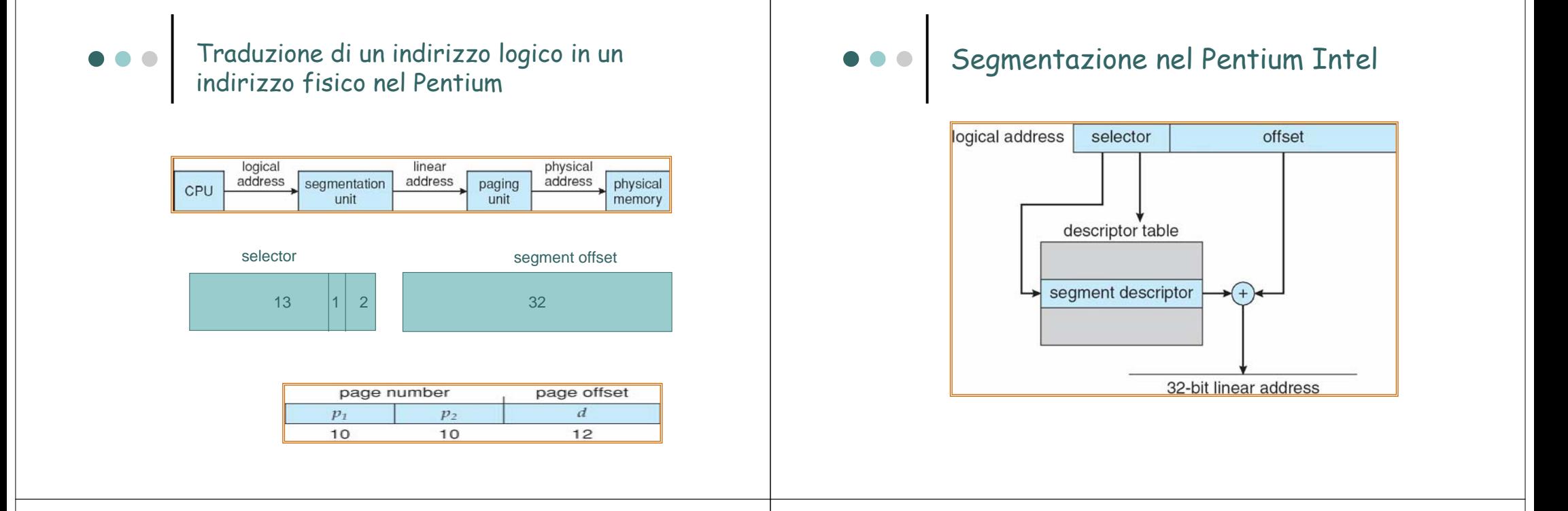

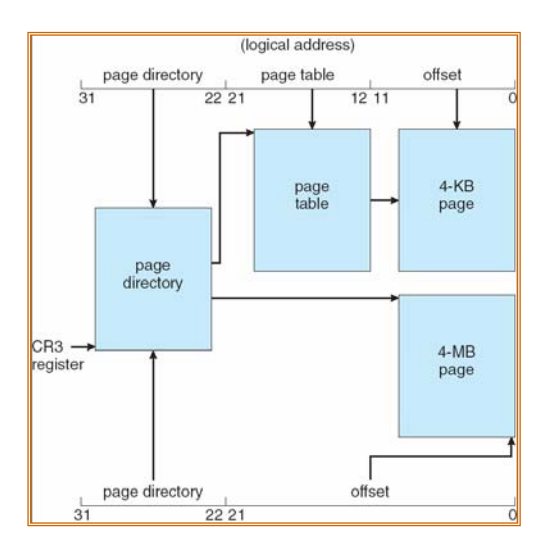

### Paginazione nel Pentium and alle second intervention and the property of the Indirizzamento lineare in Linux

### Diviso in quattro parti:

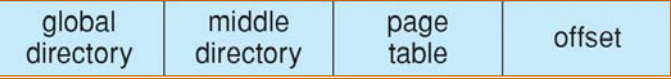

# Paginazione a tre livelli in Linux

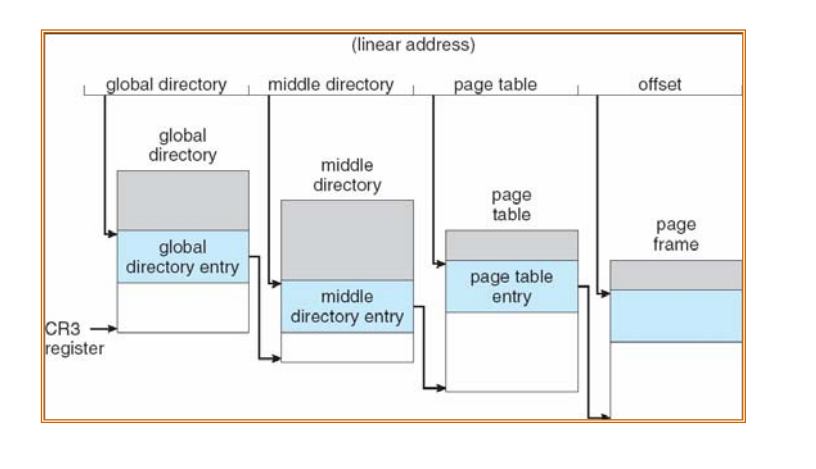

 $\bullet\bullet\bullet$